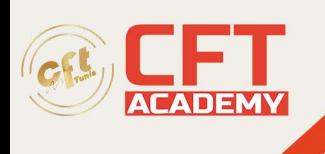

# **IC PHP Developer Fundamentals**

# **Objectifs**

# **Utiliser un calendrier numérique personnel**

- Créer des rendez-vous ou des tâches sur un calendrier numérique personnel
- Partager un calendrier numérique personnel avec d'autres
- Afficher des informations spécifiques sur votre calendrier personnel

# **Prérequis**

• Connaissance de l'environnement Windows ou Mac

# **Programme**

## **Personnaliser les environnements numériques**

- Configurer les paramètres de l'appareil pour répondre aux besoins et préférences individuels
- Configurer les paramètres du navigateur pour répondre aux besoins et préférences individuels

## **Définir des concepts technologiques de niveau supérieur**

- Décrire les méthodes d'automatisation
- Décrire le cloud computing
- Décrire et comprendre l'utilisation des fonctions de correction automatique
- Décrire et comprendre l'utilisation des fonctions de saisie semi-automatique

# **Identifier et expliquer les réglages matériels courants**

- Identifier et expliquer les réglages sonores courants
- Identifier et expliquer les contrôles de luminosité et de contraste du moniteur

# **Expliquer les concepts de base de l'imprimante**

- Distinguer les imprimantes laser et jet d'encre
- Confirmer une connexion réussie à une imprimante
- Sélectionner une imprimante par défaut

## **Identifier les dispositifs et les connexions numériques**

- Définir les dispositifs de traitement
- Distinguer les catégories de câbles et de connecteurs de données

formation@cfttunis.com.tn

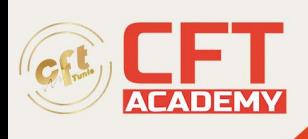

# **Créer et gérer plusieurs identités numériques**

- Différencier les identités numériques personnelles et professionnelles
- Gérer plusieurs identifiants de site

#### **Appliquer des normes d'étiquette numérique**

- Mettre en œuvre des normes d'étiquette numérique situationnelle
- Déterminer le moment approprié pour envoyer une communication
- Décrire les normes d'étiquette numérique pour le contenu
- Afficher la sensibilité à la diversité culturelle

#### **Rechercher des occasions d'accroître vos compétences numériques**

- Soyez conscient des progrès technologiques
- Utilisez les fonctionnalités d'aide et les ressources de la communauté
- Demandez des commentaires qui informent et améliorent votre apprentissage.

#### **Déterminer les besoins et les exigences en matière d'information numérique**

- Comprendre les principaux termes de recherche
- Démontrer comment filtrer les résultats de recherche

#### **Déterminer la véracité d'un résultat de recherche individuel ou d'un art numérique**

- Évaluer l'exactitude d'un résultat de recherche ou d'un artefact numérique
- Évaluer la perspective d'un résultat de recherche ou d'un artefact numérique
- Évaluer le biais d'un résultat de recherche ou d'un artefact numérique
- Déterminer la crédibilité d'un résultat de recherche ou d'un artefact numérique
- Évaluer la pertinence d'un résultat de recherche ou d'un artefact numérique

## **Gérer la collecte de données en ligne, stockage et récupération**

- Expliquer les méthodes de collecte des données numériques et des réponses
- Expliquer et interagir avec les systèmes centraux de stockage de données
- Remplir les formulaires en ligne

#### **Créer et modifier du contenu numérique**

- Préparer des documents structurés
- Préparer des présentations
- Préparer des classeurs de base
- Effectuer une retouche d'image de base
- Décrire les techniques de montage vidéo de base
- Afficher des compétences en clavier
- Suivre les modifications apportées à un document

formation@cfttunis.com.tn

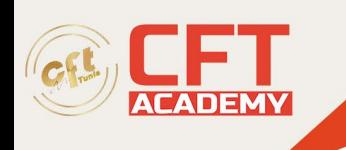

Utiliser des raccourcis courants

# **Gérer les informations et les fichiers numériques**

- Organiser, stocker et récupérer des données et du contenu
- Expliquer les avantages et les méthodes de compression des fichiers
- Expliquer et identifier la propriété des données dans divers emplacements de stockage
- Distinguer les fichiers en lecture seule et en lecture-écriture
- Mettre en œuvre la protection par mot de passe
- Expliquer les concepts de gestion des versions des fichiers

#### **Réutiliser de manière responsable les ressources numériques**

- Comprendre les droits et obligations liés à l'utilisation ou au partage de la propriété intellectuelle
- Unifier les éléments de conception en utilisant des thèmes de conception et des styles artistiques

#### **Publier ou présenter du contenu pour un public spécifique**

- Déterminer comment personnaliser les informations pour un public donné
- Déterminer le format de fichier qui fonctionnera pour une utilisation donnée

#### **Interagir avec les autres dans un environnement numérique**

- Choisir les plateformes et les outils de communication appropriés
- Composer des messages électroniques
- Interagir avec les membres d'une communauté numérique
- Utiliser les ressources en ligne pour déterminer la disponibilité des services communautaires

#### **5.2 Comprendre les bases du commerce sur Internet**

- Décrire les biens et services
- Expliquer le fonctionnement des paiements numériques
- Décrire les achats intégrés et leurs préoccupations en matière de sécurité
- Identifier des exemples de services de diffusion multimédia en continu

#### **Utiliser les outils et technologies numériques pour collaborer à la création de contenu**

- Énumérer les outils numériques utilisés pour la collaboration
- Expliquer les avantages de la collaboration
- Comparer et contraster l'édition synchrone et l'édition asynchrone
- Décrire les techniques de co-création
- Expliquer les méthodes utilisées pour examiner et fournir des commentaires aux pairs

## **Appliquer les normes d'étiquette numérique pour les processus collaboratifs**

• Vidéoconférences

formation@cfttunis.com.tn

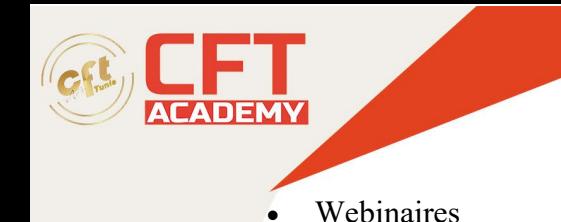

## **Éviter les risques pour la santé et les dommages physiques lors de l'utilisation de la technologie numérique**

- Décrire les risques pour la santé liés aux pratiques informatiques normalisées
- Décrire les risques liés à l'utilisation d'Internet
- Décrire l'objectif de la conception universelle du matériel

# **Éviter les menaces pour la santé mentale lors de l'utilisation des technologies numériques**

- Expliquer le concept de pêche au chat
- Expliquer le « FOMO » (peur de manquer quelque chose)
- Expliquer les dangers et les conséquences potentiels des publications négatives sur les médias

## **Comprendre la sécurité des appareils**

- Identifier les méthodes de protection contre les dispositifs multimédias portables non fiables
- Définir le chiffrement des appareils et identifier les méthodes de chiffrement
- Expliquer quand le blocage de l'accès à la caméra est approprié et nécessaire

## **Comprendre la sécurité des fichiers**

- Identifier les options de fichier de protection par mot de passe
- Expliquer la restriction d'édition

formation@cfttunis.com.tn